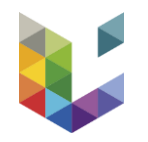

# **Compass to Publish Looking back at the development and uses of a tool to help identify predatory**  $j$ ournals: challenges and lessons learned

Presentation to DOAJ's Managing Editors' team - April 18, 2024 Christophe Dony

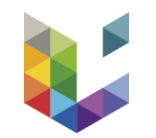

## **What it is, and what it's not**

### ➢ Free online tool to help the community determine the degree of authenticity of journals

➢ [app.lib.uliege.be/compass-to-publish/](http://app.lib.uliege.be/compass-to-publish/)

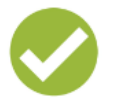

helps you determine the degree of authenticity of open access journals requiring or hiding article processing charges (APCs) using a criteria-based evaluation

aims to help the scholarly community to better understand predatory journals and publishers

Short tutorial (in French but subtitles in English available)

offers a transparent methodology and weighing method

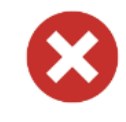

is not designed for open access journals that explicitly state that they do not require article processing charges (APCs)

does not evaluate the quality of a journal, but its degree of authenticity

does not pretend to offer an exhaustive list of criteria for the identification of predatory journals

does not pretend to offer a formal evaluation in a few clicks, but aims to involve researchers in a critical and analytical process

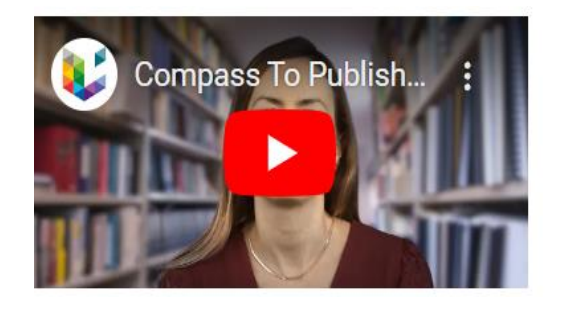

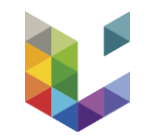

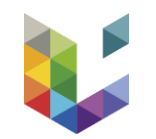

## **How does it work?**

e i

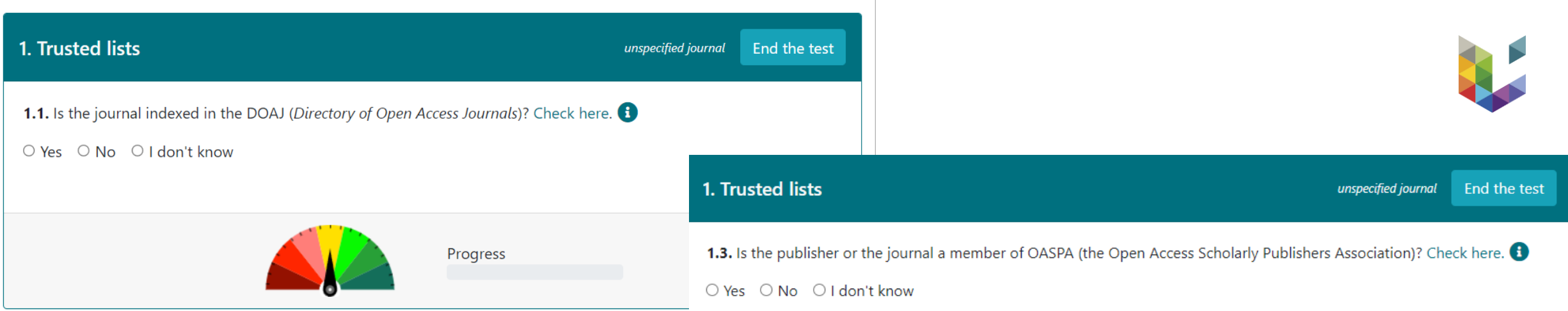

- $\triangleright$  Answer a series of questions and see where the journal stands in the spectrum of colors
	- the more red, the more questionable a journal
	- $\epsilon$  the greener, the safer the journal
- ➢ 26 questions (yes/no/I don't know) classified in 7 categories (trusted lists, indexing & metrics...)
	- Negative , positive, or null points for every question anwsered > Final Score
- ➢ Help/guidance on where or how to check
- ➢ Min. of 5 questions answered to get results without disclaimer 'You did not answer…'

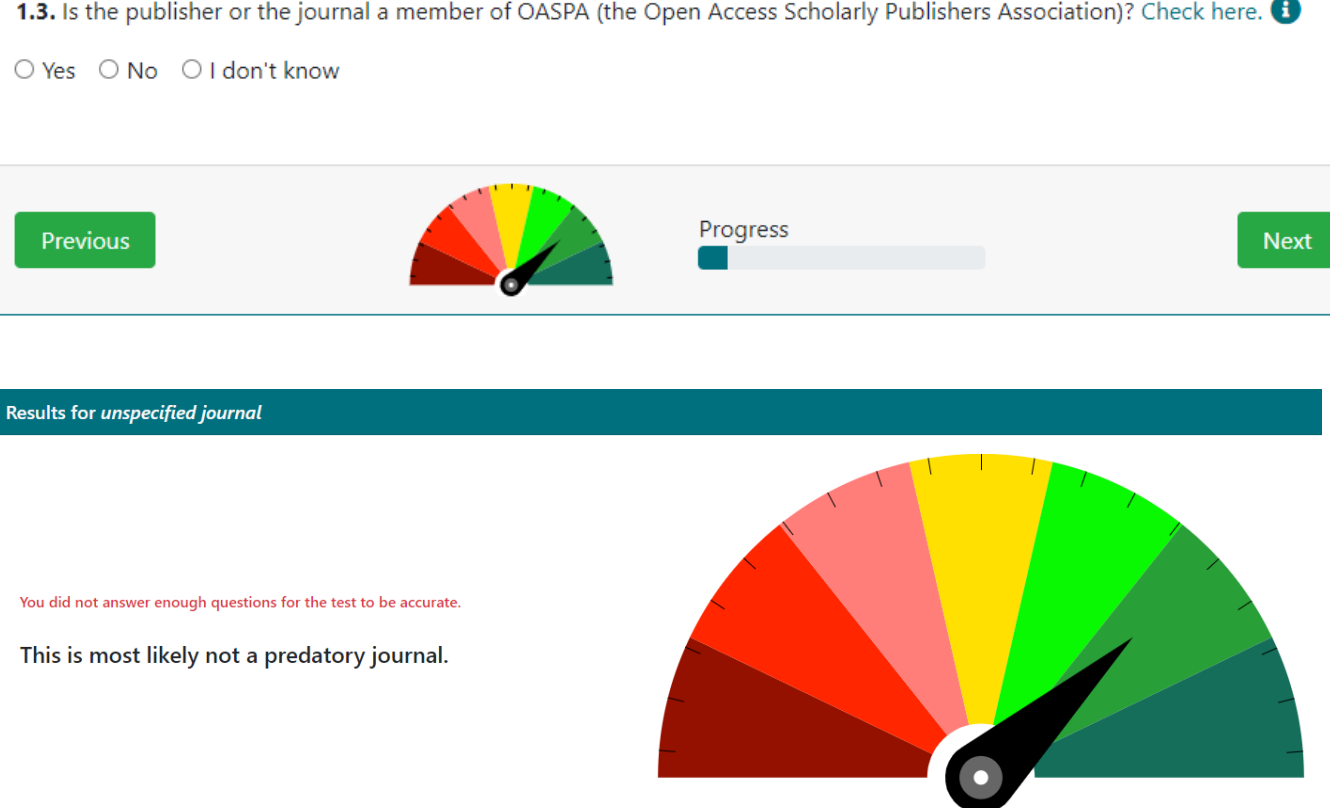

### Show details

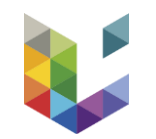

## **Why a DO-IT-YOURSELF tool? And why a spectrum of authenticity?**

Je vous contacte concernant l'authenticité d'un journal scientifique dans lequel mon papier est accepté. Le journal en question est le suivent : Chemical & Pharmaceutical Research, ISSN: 2689-1050 (site web : https://www.scivisionpub.com/journals/chemical-pharmaceutical-research-home), je souhaiterais bénéficier de votre expertise et savoir s'il s'agit d'une revue prédatrice.

- ➢ Guidance & information requests from researchers
	- ➢ Diversity of answers from subject librarians
	- ➢ Opinions divided regarding certain criteria and tools
- ➢ Analysis of Cabell's Predatory Reports as a possible solution for guidance resource (not implemented because lack of nuance and reliability)
- ➢ Willingness to :
	- ➢ Promote a more nuanced answer than a rigid binary (predatory vs. non predatory) > spectrum
	- ➢ Avoid static history/diagnosis (present in lists)
	- $\triangleright$  Engage researchers in the evaluation process so as to increase awareness and understanding (rather than proxies for evaluation, e.g. list-only approach)
	- $\triangleright$  Promote more transparency in the identification/evaluation process
- ➢ Decision to develop a specific tool to meet these objectives

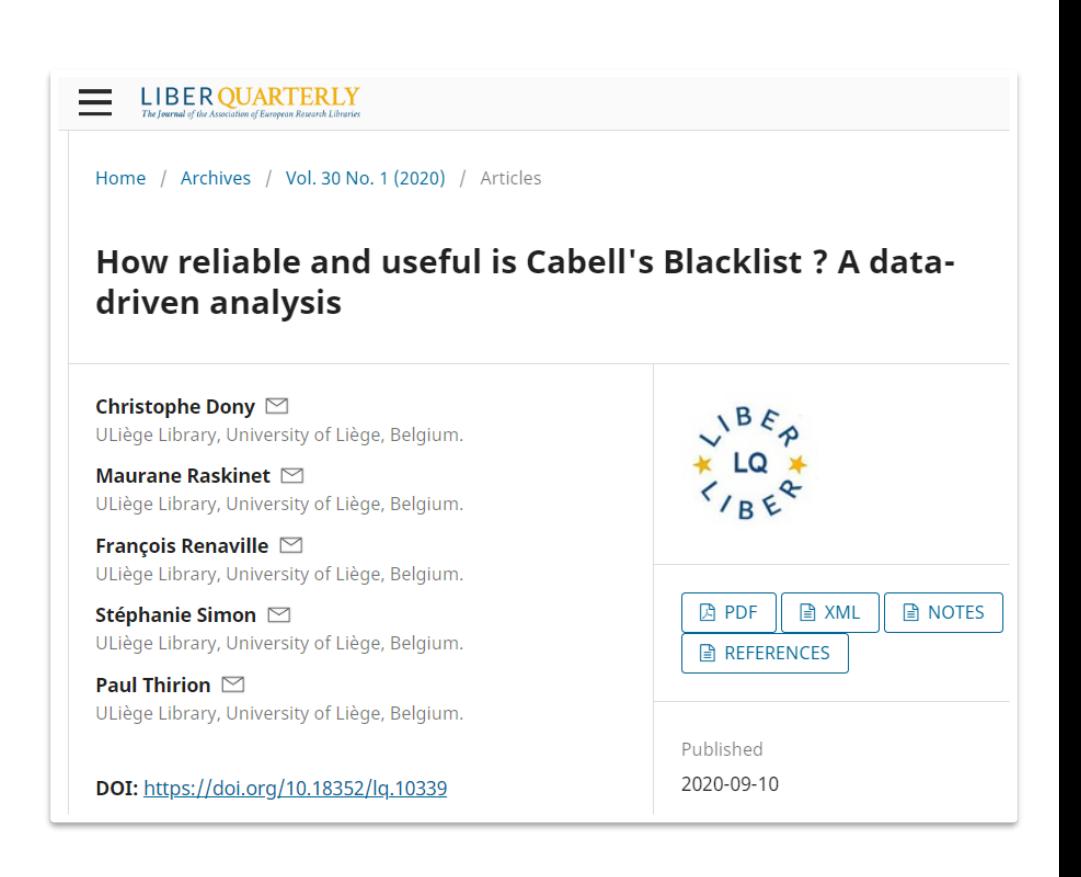

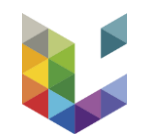

## **What criteria? And how do we operationalize them to develop a tool that can meet these objectives?**

- Survey of different guides and checklists to identify the most salient and reccurent criteria
- ► Benchmark with
	- ➢ our own experiences (subject librarians > some criteria are problematic for particualr SSH journals)
	- $\triangleright$  Scholarly literature on the topic

Table 1 Characteristics of a predatory journal

### From: The false academy: predatory publishing in science and bioethics

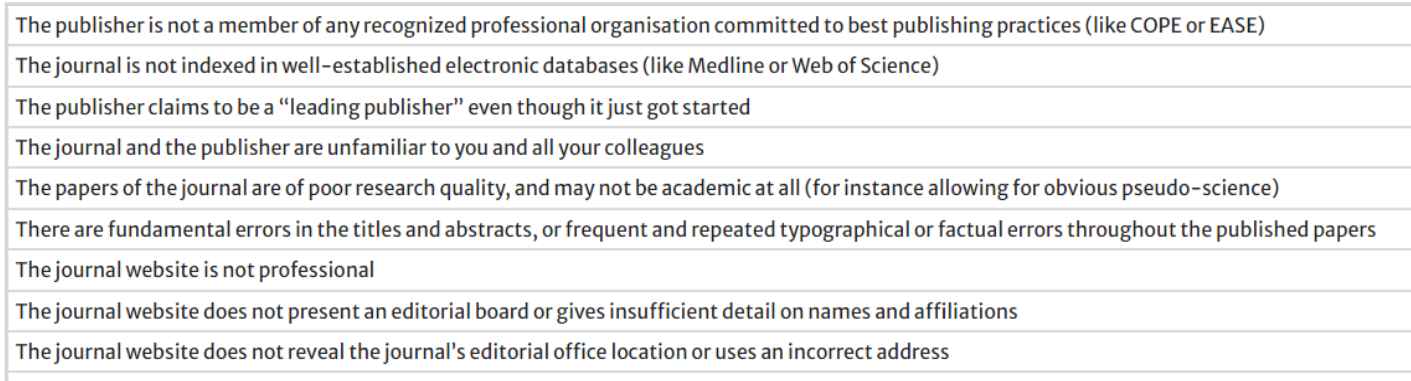

The publishing schedule is not clearly stated

### **J** DOAJ

Principles of transparency and best practice in scholarly

publishing

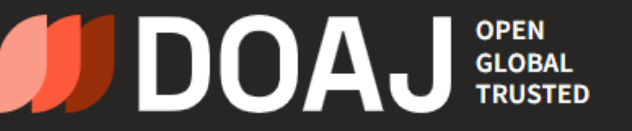

**APPLY** 

**IN CABELLS** 

**Guide to applying** 

**The Source** 

MARCH 20, 2019 | THE SOURCE | PREDATORY

Cabells Predatory Reports Criteria v 1.1

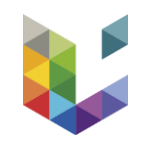

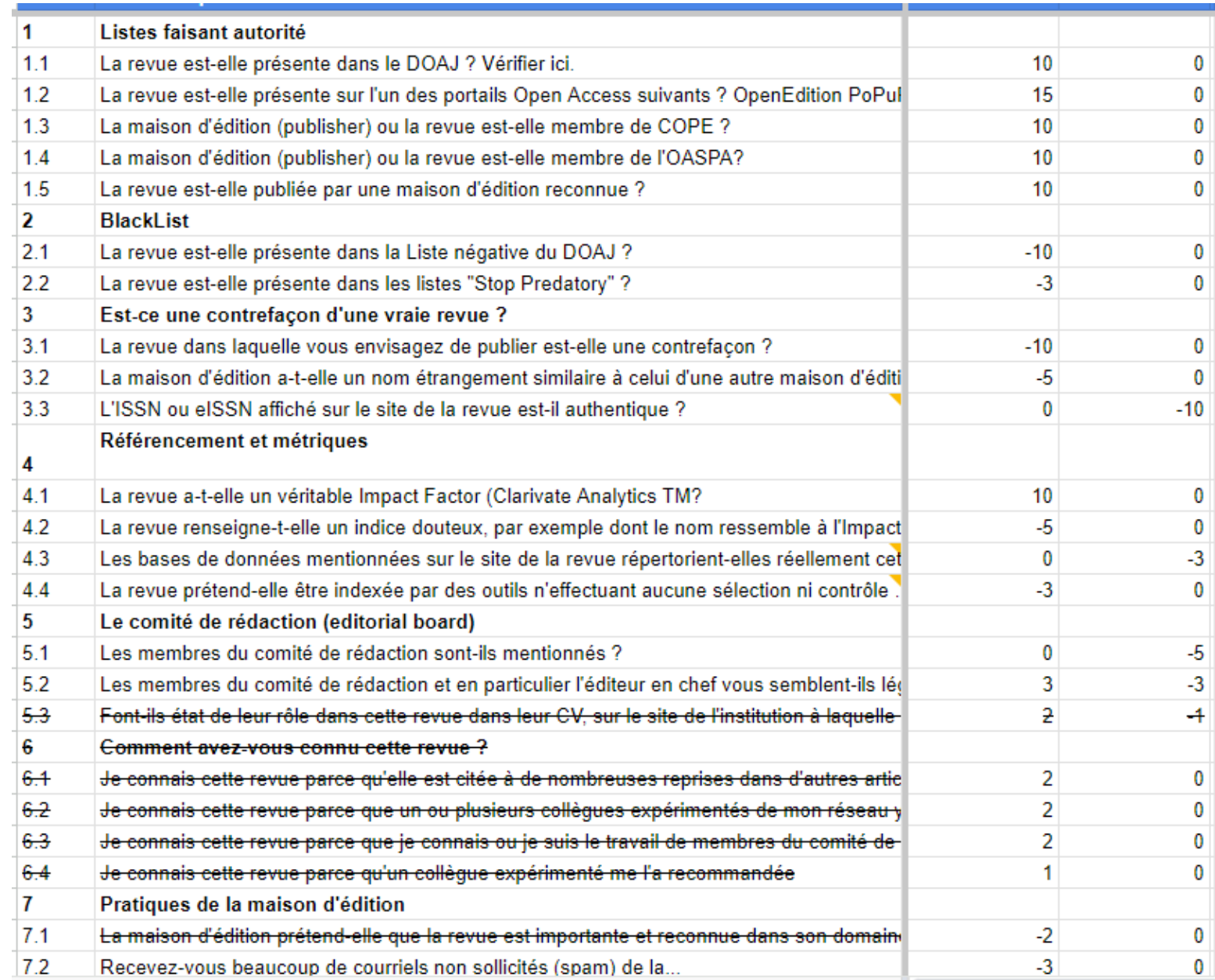

*Early-stage example of list of criteria with tenative scoring*

➢ Very long initial list of questions/criteria (>70)

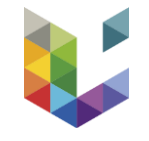

- ➢ Many revisions of the list
	- ➢ Grouping of questions
	- ➢ Unnecessary questions (e.g. presence of APC mentioned > dismissed by explanation on homepage)

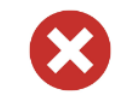

is not designed for open access journals that explicitly state that they do not require article processing charges (APCs)

 $\triangleright$  Focus on user experience and usability (i.e. users will go away if too many questions or too difficult)

- In the end, 26 questions/criteria organized in 7 thematic categories with their scoring, all of which are displayed on the "Methodology" webpage.
- Organization of criteria for users :
	- $\triangleright$  Is weight-relative (highest scores first)
	- ➢ Follows an objectivity continuum (from verifiable information to more subjective criteria)
- ➢ Subjective criteria are there to level the playing field for journals whose procedures or protocols cannot easily be found or verified.

### **Criteria and scoring**

- 1. Trusted lists
- 2. Lists of alleged predatory journals and publishers (often referred to as blacklists)
- 3. Hijacked journals
- 4. Indexing and metrics
- 5. Editorial board and peer review
- 6. Content and presentation
- 7. Communication strategies

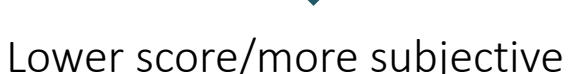

High score/objective

- ➢ Many versions of scoring too with preliminary journal testing and hands-on approach:
	- ➢ Randomly selected DOAJ journals
	- ➢ OA journals requiring fees not in DOAJ
		- ➢ Crawford, Walt (2016). Gray OA 2012-2016: Gold OA Beyond DOAJ. figshare. Dataset. <https://doi.org/10.6084/m9.figshare.4275860.v1>
	- ➢ Journals at the interesction of serveral lists:
		- ➢ Strinzel M, Severin AMilzow K, Egger M 2019. Blacklists and Whitelists To Tackle Predatory Publishing: a Cross-Sectional Comparison and Thematic Analysis. MBio. <https://doi.org/10.1128/mbio.00411-19>
	- $\triangleright$  Room left to uncertainty (so-called "grey area" of the binary logic), which is shown to users
	- $\ge$  Scale goes from –20 to +20 (even if points can artificially go higher)  $>$  not shown to users

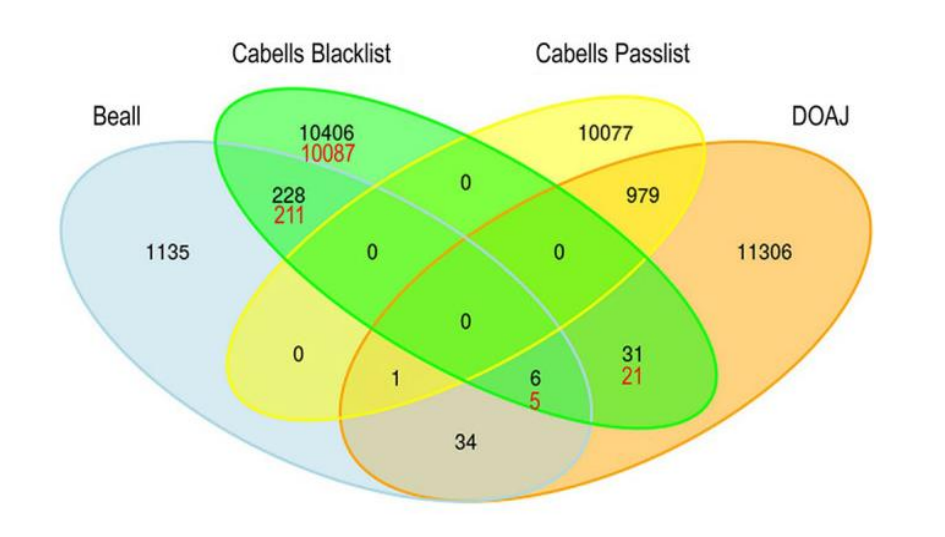

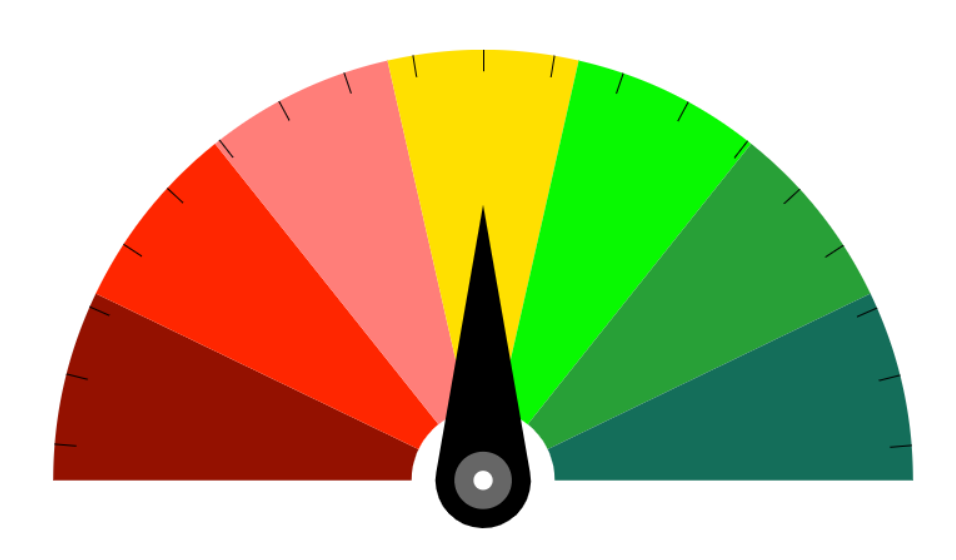

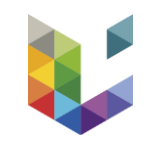

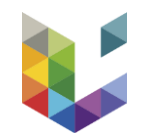

## **How do you know what was incriminating and what was not?**

### ➢ User-oriented results with context

5.1 Are the editorial board members mentioned on the website?

Your anwsers indicate that the journal is very likely to be<br>predatory. It is best to avoid it altogether.

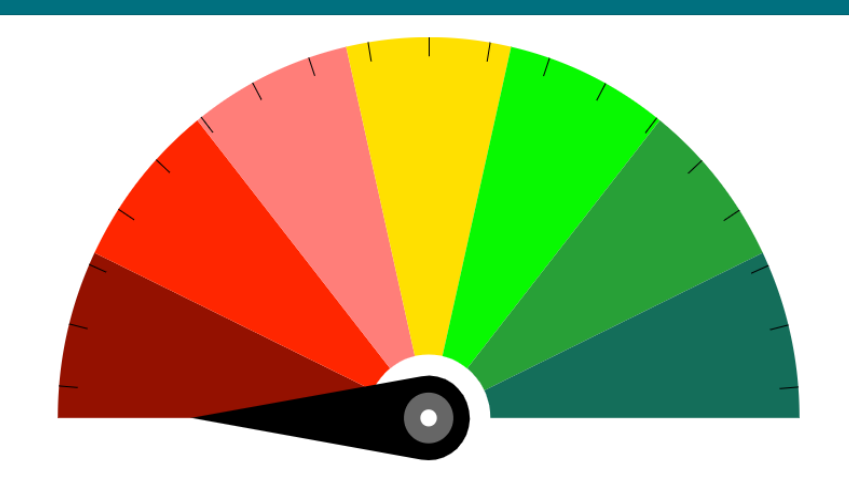

 $No$ 

#### This journal has already been tested. See the other results here.

Results for Polish Journal of Science (ISSN 3353-2389)

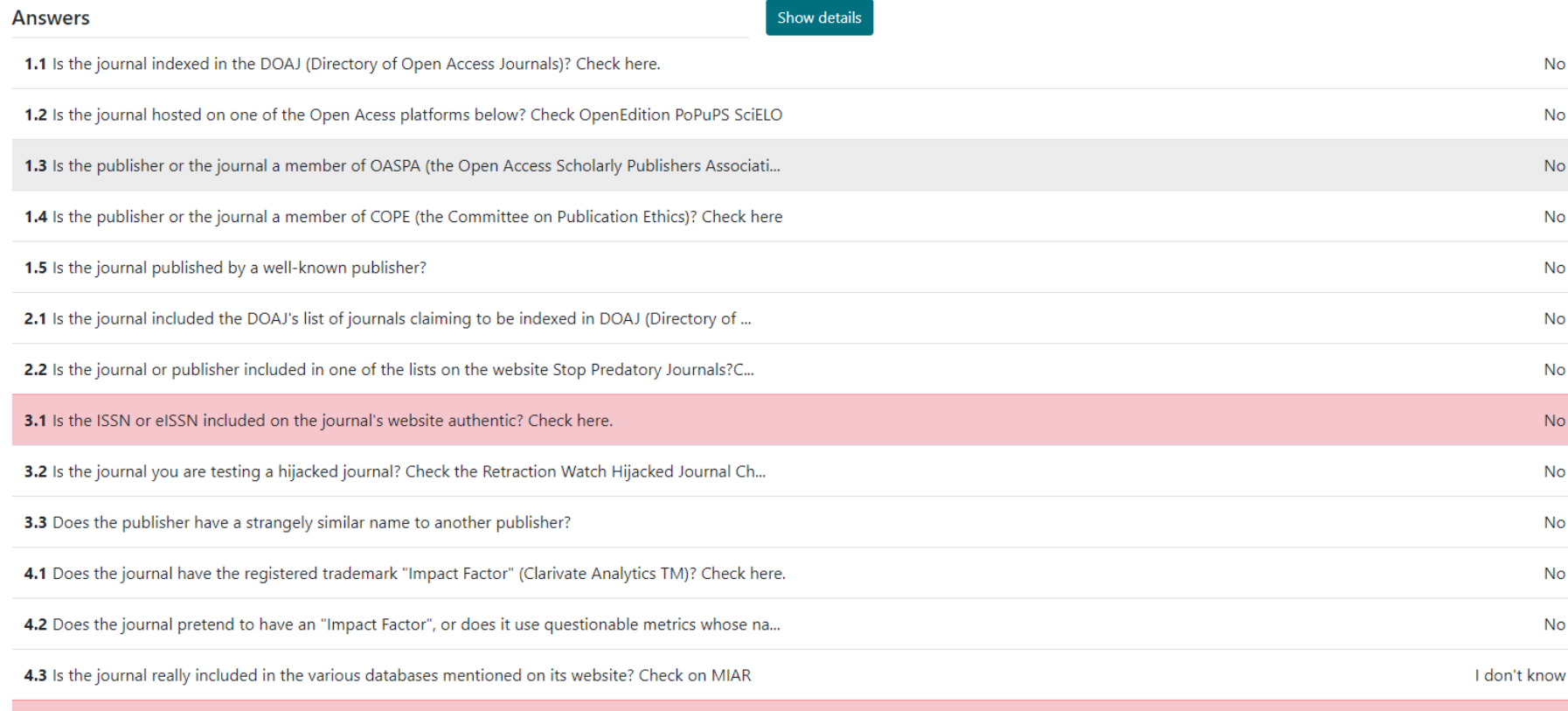

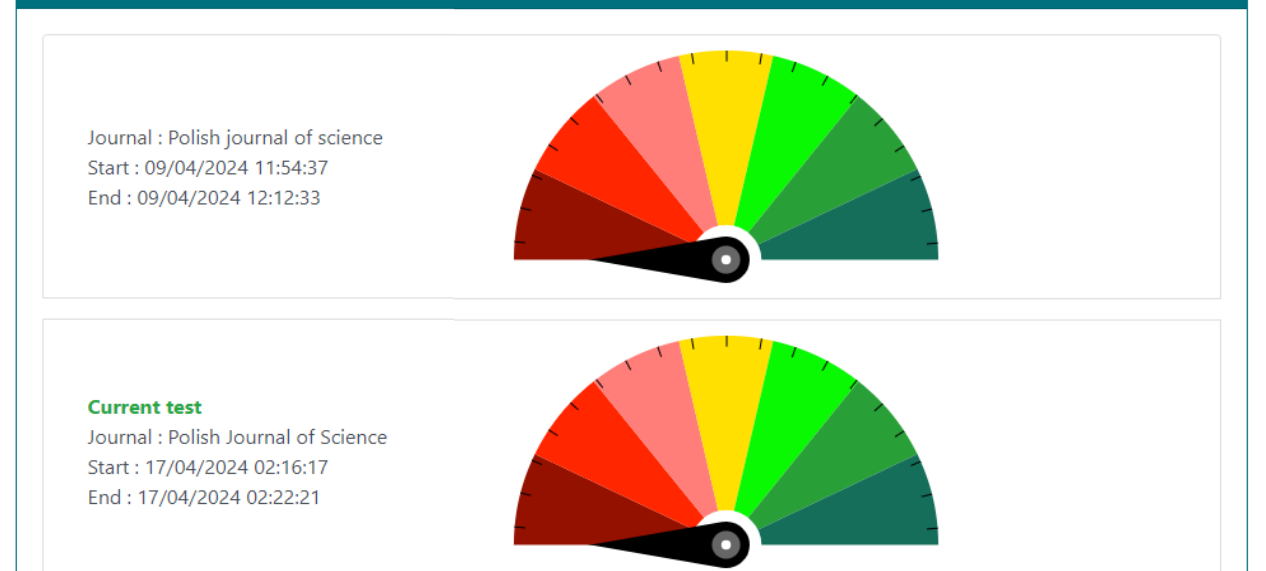

### ➢ Other results as a source of information context

➢ Can be a flaw, e.g. if tests are poorly done or manipulated

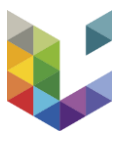

- ➢ This feature is only visible after completion of a test, not before
- $\triangleright$  Other results only shown if certains conditions in the test are met

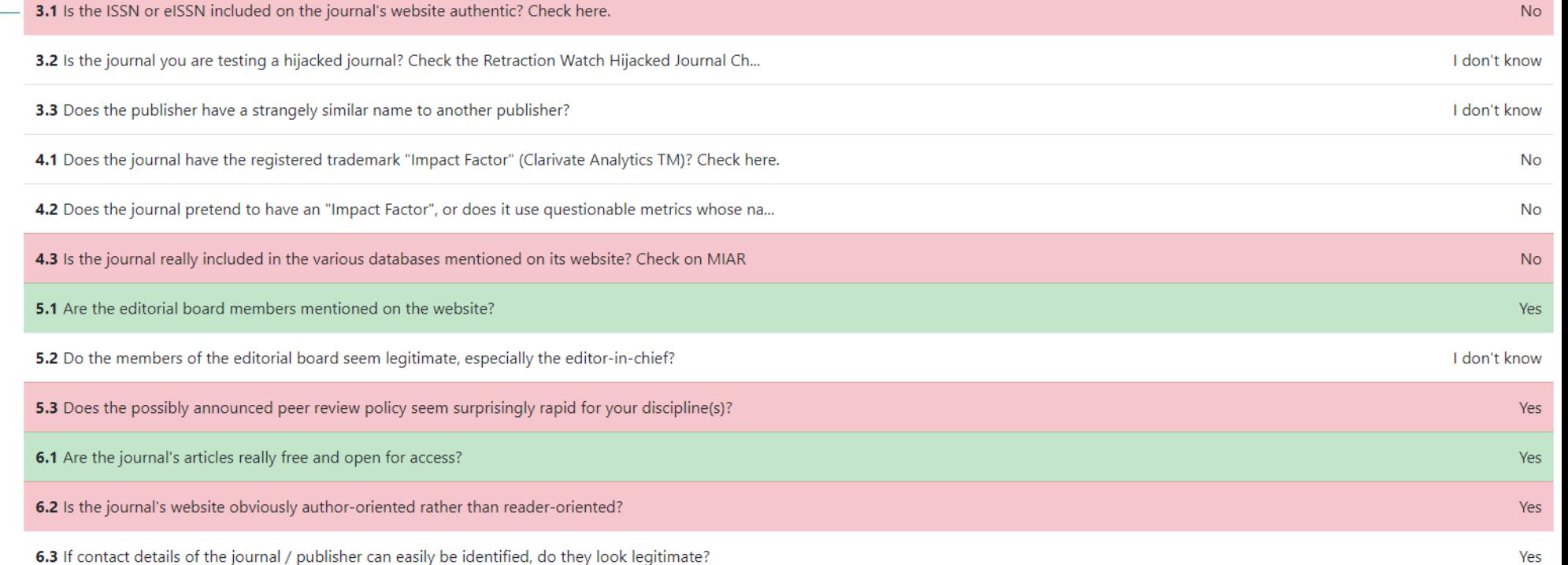

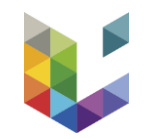

## **Some lessons learned**

➢ Even if conceived as a DIY tool; guidance is often necessary to helps users navigate the test/questions, especially for young career researchers

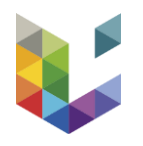

- ➢ Tool presented and used in PhD workshops with more contextualization (not mandatory)
	- ➢ Dony, C. (2023). Predatory journals: what do they refer to and how to detect them? Christophe Dony. Retrieved from <https://christophedony.pubpub.org/pub/rah328v5>

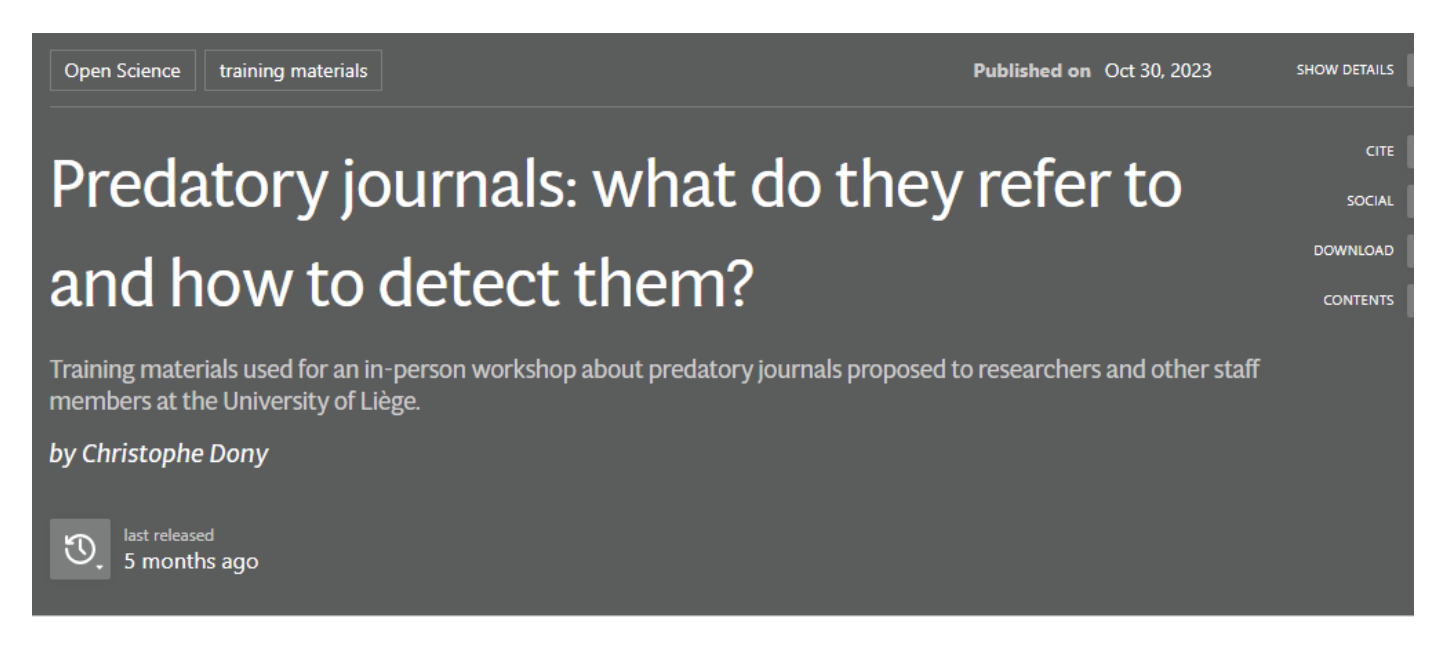

### **Foreword**

Please note that the contents below do not pretend to exhaustively cover the topic of predatory journals, a very contested topic altogether. Rather, they are used as training materials in workshops proposed to staff members of the University of Liège.

Tool's history shows that users :

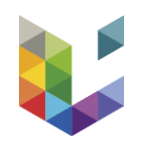

- $\ge$  spend little time going through the test (in average between 5-10 min.)
- answer an average of 10 questions out of the 26 ('I don't know' answers excluded)
- ➢ test a lot of similar journals > possible group use by lab/research unit/worskhops?
- Tool's history also reflects some poor uses of the tool:
	- $\geq$  Tests of non-OA journals (not intended)
	- Tests of clear OA journals without fees (poor understanding of the publishing ecosystem/landscape?)
- ➢ Tool's history does not show questionable results (red) for journals a clear high degree of authenticity (>consistency in results)
- Some advanced users regret the tool categorizes Frontiers, MDPI, and Hindawi journals as authentic (i.e. green), especially in light of recent research integrity issues (mass retractions, fake peer review, authorship for sale etc.)
	- $\triangleright$  Currently, the tool does not really take into consideration integrity issues such as these. Rather, it focuses on protocols and procedures (trust) > Possible development
	- ➢ This being said, if a journal gets delisted from certain indexes or resource, the scoring will reflect this in a new test
- ➢ Since November 2021, 14 675 website visits with at least one action (1 click)
- ➢ An average of ~300 tests (finished or >2 min) per month
- ➢ International reach with important uptake in France

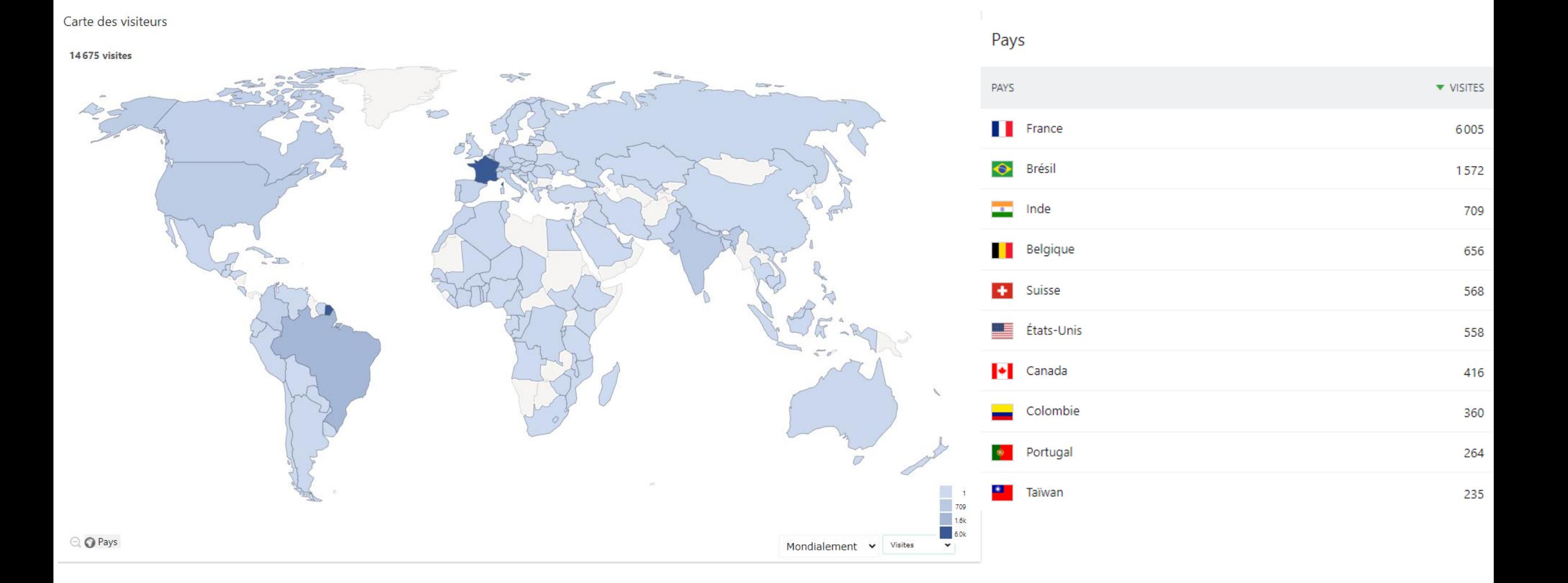

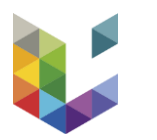

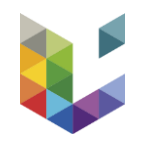

# **Thanks for your attention. Anyquestions?**